Anlage [7]

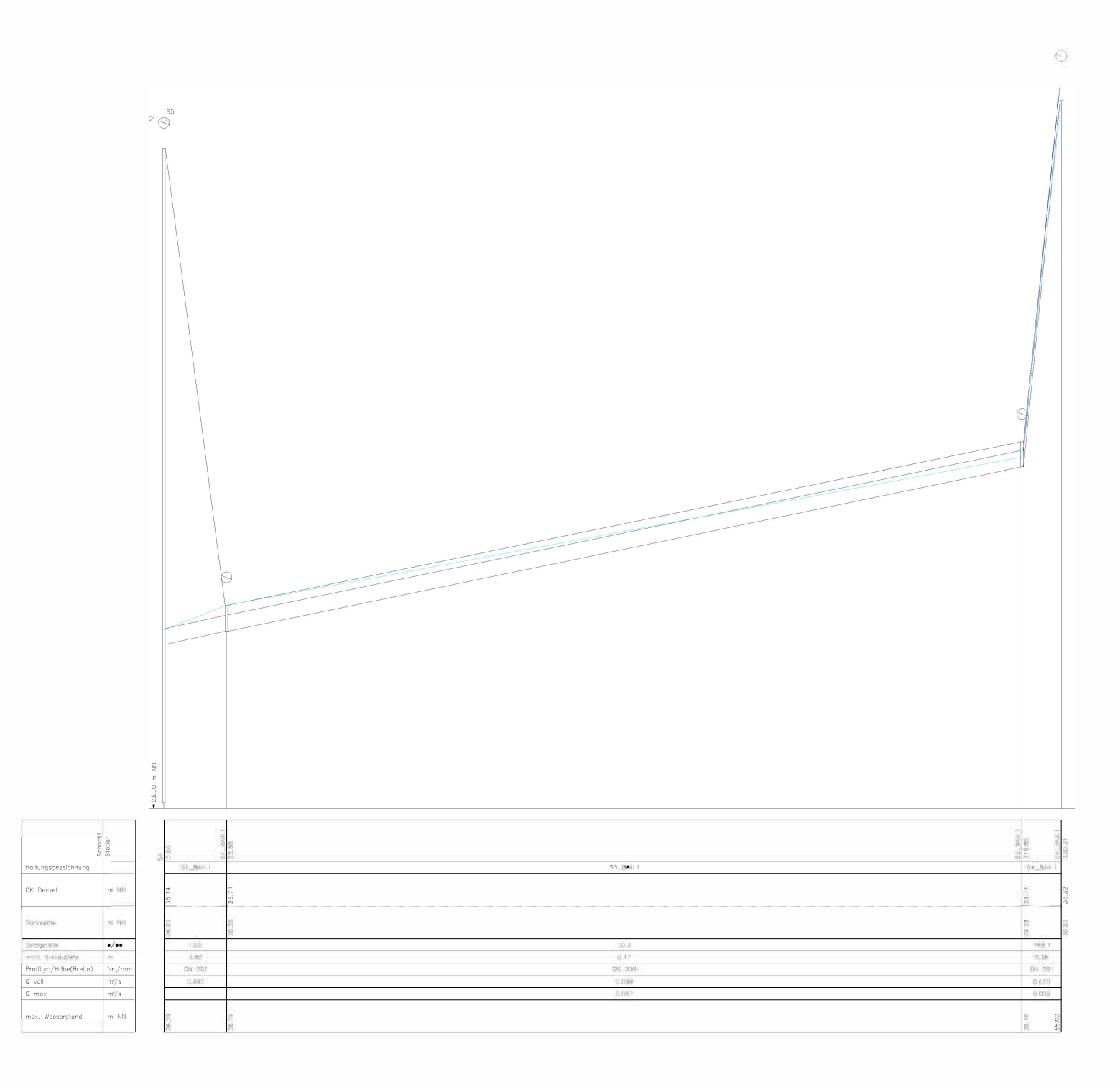